# **V2 Von der mittleren zur lokalen Änderung 1. Vorbereitung des Ableitungsbegriffs**

## **1.1 Oldtimerrennen**

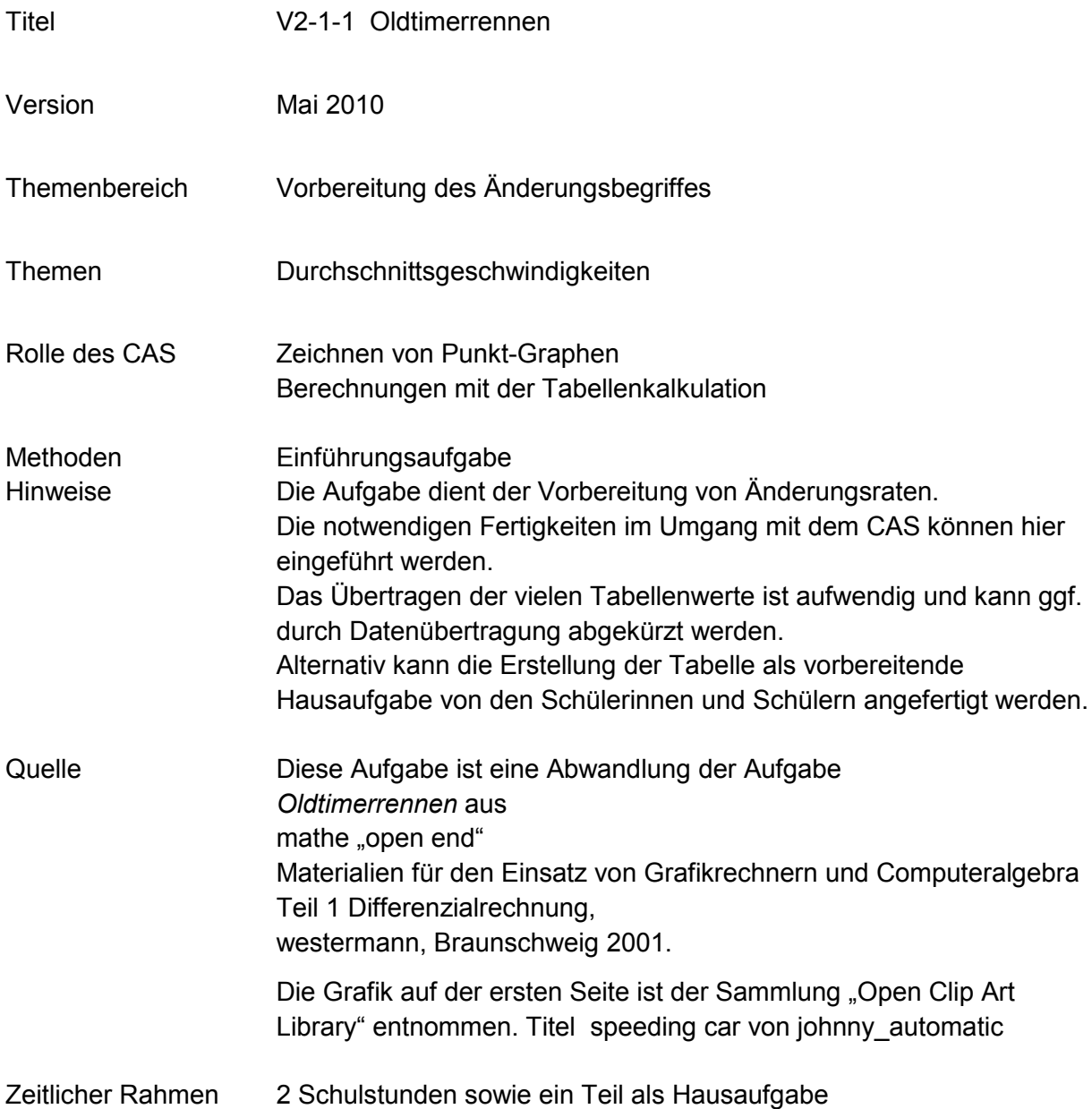

## **V2 Von der mittleren zur lokalen Änderung 1. Tag**

Am ersten Tag des norddeutschen Oldtimertreffens ist ein Parcours zu durchfahren, bei dem es nicht auf Höchstgeschwindigkeit ankommt.

Die Teilnehmer müssen eine Strecke von 7 km zurücklegen und dabei zu genau festgelegten Zeiten Kontrollpunkte anfahren.

Dabei darf zu keiner Zeit die Geschwindigkeit von 100 <del>km</del> überschritten werden.

Während der Fahrt werden zu bestimmten Zeitpunkten die zurückgelegten Wegstrecken im Fahrzeug protokolliert.

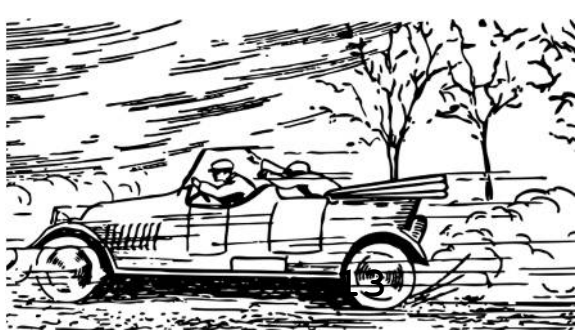

Protokollbogen für die Startnummer 13:

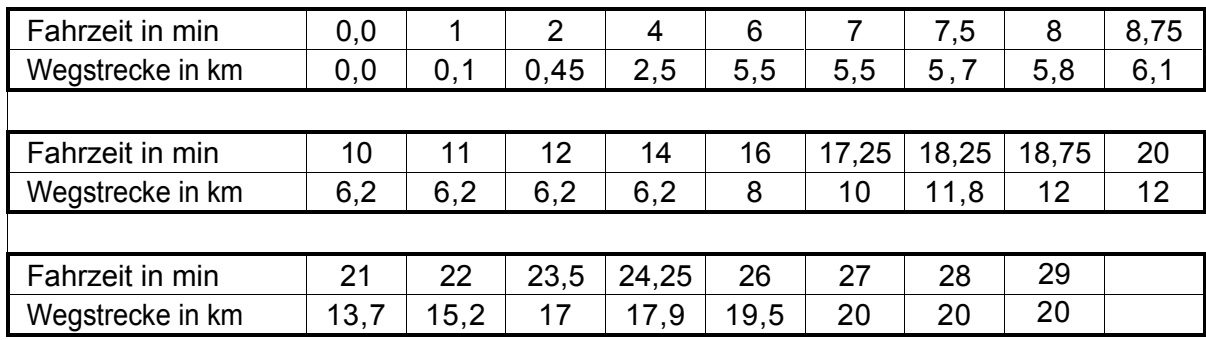

a. Zeichnen Sie ein Zeit-Weg-Diagramm für die Bewegung des Wagens mithilfe Ihres ClassPad. Skalieren Sie sinnvoll und übertragen Sie den Graphen als Skizze in Ihre Unterlagen

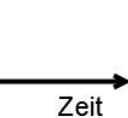

Weg

- b. Beschreiben Sie in Worten die Fahrt des Wagens. Gehen Sie dabei auch auf die Geschwindigkeit ein.
- c. Geben Sie an, in welchen Entfernungen vom Start sich die Kontrollpunkte befinden.
- d. Berechnen Sie die Durchschnittsgeschwindigkeit, die das Fahrzeug zwischen dem zweiten und dritten Kontrollpunkt erreicht hat (Angabe in der Einheit  $\frac{m}{s}$  und  $\frac{km}{h}$ ).
- e. Die Rennleitung will die Startnummer 13 wegen Überschreitung der Höchstgeschwindigkeit von 100 $\frac{\text{km}}{\text{h}}$  disqualifizieren.

Prüfen Sie, ob ein Protest Aussicht auf Erfolg hat:

- wenn der Rennleitung nur die Zeiten der Kontrollpunkte bekannt sind,
- wenn die Rennleitung den vollständigen Protokollbogen vorliegen hat.

#### **V2 Von der mittleren zur lokalen Änderung**

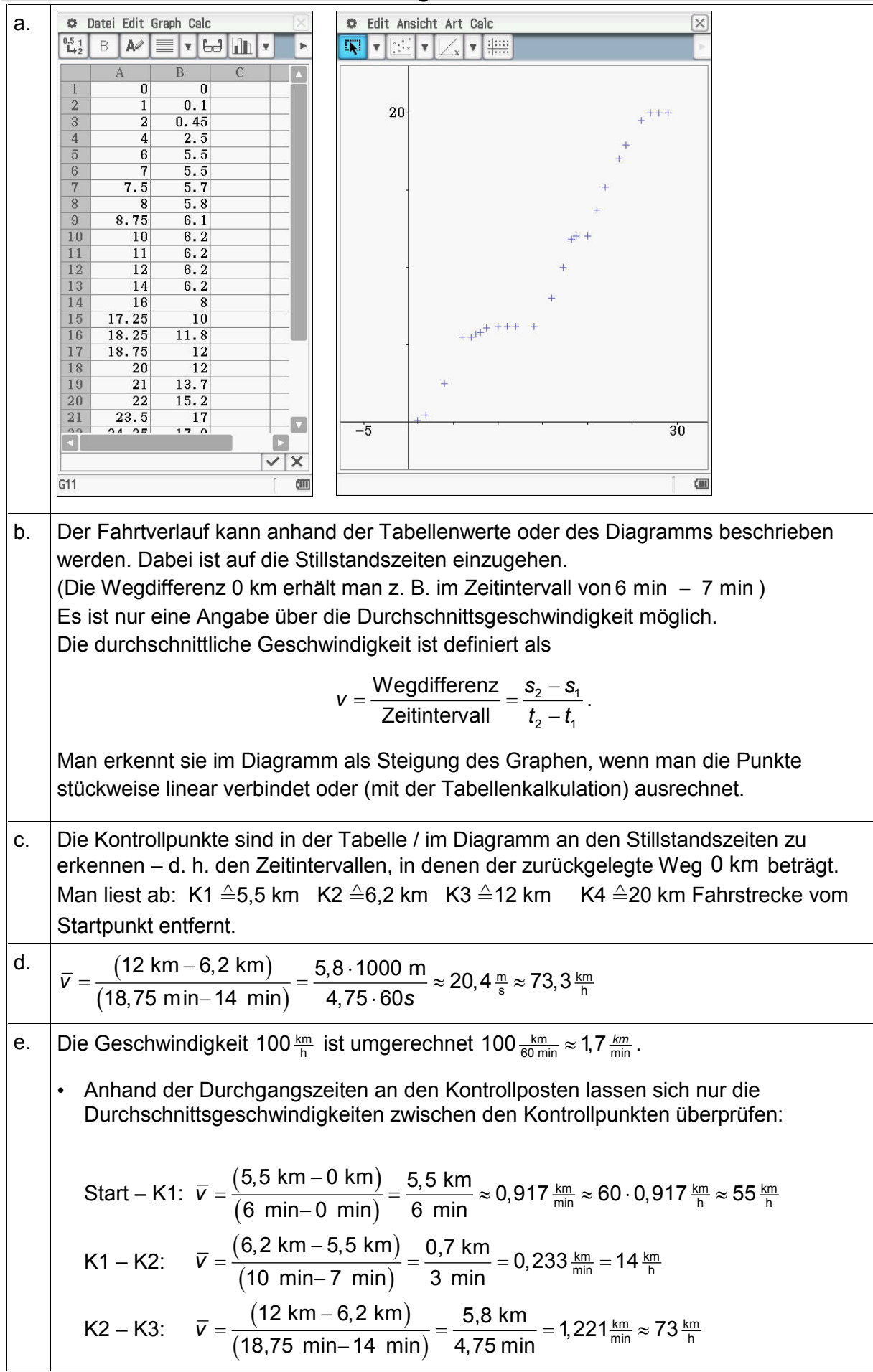

### **V2 Von der mittleren zur lokalen Änderung**

K3 – K4: 
$$
\overline{v} = \frac{(20 \text{ km} - 12 \text{ km})}{(27 \text{ min} - 20 \text{ min})} = \frac{8 \text{ km}}{7 \text{ min}} \approx 1,143 \frac{\text{ km}}{\text{min}} \approx 69 \frac{\text{ km}}{\text{h}}
$$

Hieraus lässt sich eine Geschwindigkeitsübertretung nicht nachweisen.

• Berechnet man alle Durchschnittsgeschwindigkeiten (z.B. mit der Tabellenkalkulation) erkennt man, dass zwischen dem dritten und vierten Kontrollposten eine Geschwindigkeitsübertretung erfolgt war. Die Rechnung liefert:

$$
v = \frac{11,8 \text{ km} - 10 \text{ km}}{18,25 \text{ min} - 17,25 \text{ min}} = 1,8 \frac{\text{ km}}{\text{min}} = 108 \frac{\text{ km}}{\text{h}}
$$

Der Protest des Fahrers ist also aussichtslos, wenn der Protokollbogen (alle Tabellenwerte) herangezogen wird.

In der folgenden Grafik ist die Durchschnittsgeschwindigkeit eingetragen worden, in der Tabelle sind in der Spalte A die Zeiten, in der Spalte B die Wegstrecken und in der Spalte C die jeweiligen Durchschnittsgeschwindigkeiten angegeben.

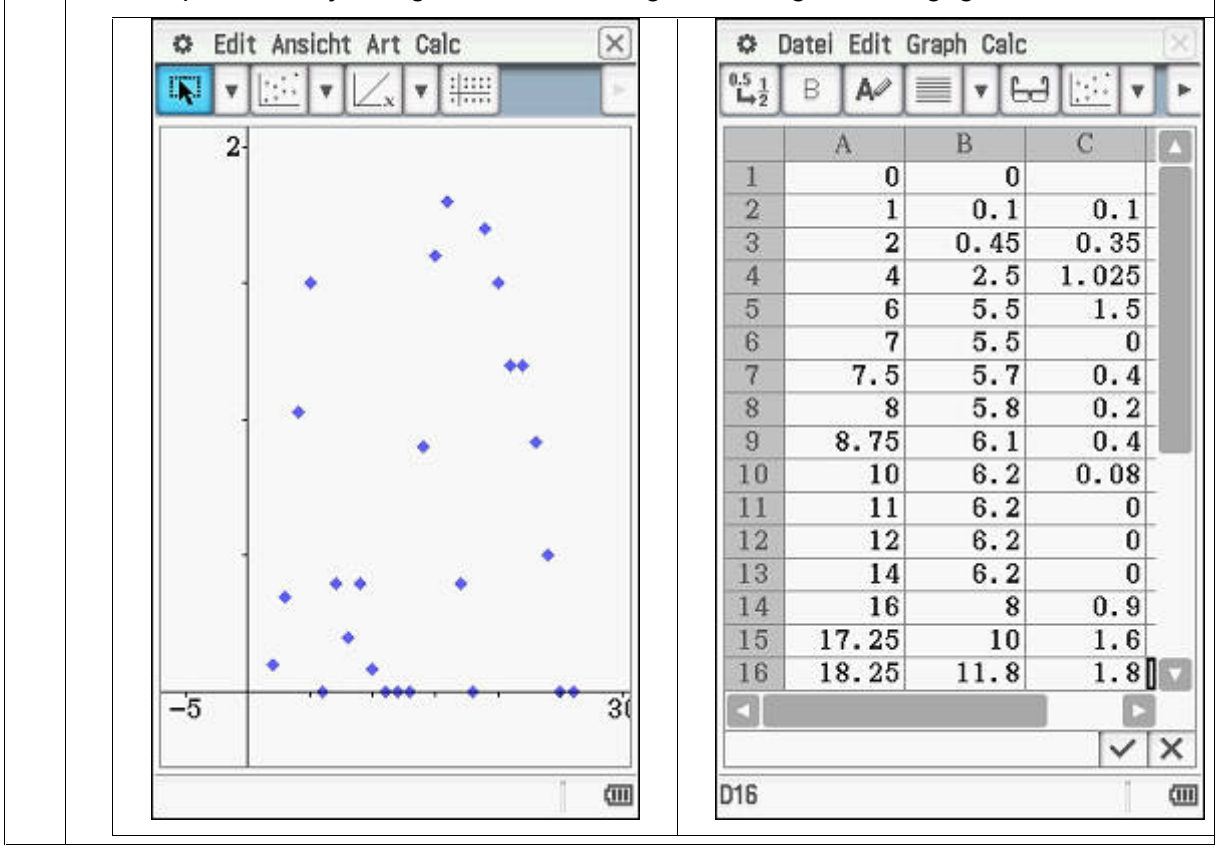